# **Laboratorio de Simulación Trimestre 05-I Grupo CC-02A Andrés Cedillo (AT-250)**

#### **Objetivos**

Plantear y resolver algunos problemas de ciencia e ingeniería utilizando capacidades numéricas, gráficas, simbólicas y de programación

Integrar conocimientos del Tronco General de Asignaturas a través del uso de herramientas computacionales

#### **Método de trabajo**

#### **Sesión teórica**

Presentación del material Discusión de los conceptos **Tarea:** ejercicios previos (15%) (*requisito para la sesión práctica*)

#### **Sesión práctica**

Realizar las actividades programadas Discusión de los resultados **Evaluación:** ejercicios de la práctica (85%) (*entregar en diskette*)

*No es un curso de dominio del programa, ni de aplicación de alguna disciplina. Es un curso de aplicación de conocimientos previos y de interpretación de resultados*

### **Ejercicios de la práctica**

#### **Incluir en el archivo:**

Título de la práctica Fecha Nombre Matrícula Grupo Solución de los problemas indicados

# **Actividad #1: Sesión Teórica**

### **Expresiones**

El uso de Mathematica requiere de utilizar una sintaxis propia. Para transformar expresiones algebráicas en órdenes que el programa pueda interpretar, es necesario conocer algunos detalles de este lenguaje.

Una expresión es una combinación de variables, operadores y funciones. Los operadores más comunes son los operadores aritméticos, con ellos se pueden realizar las operaciones más comunes entre variables.

#### **operadores aritméticos**

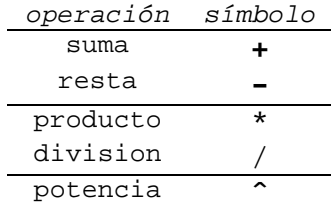

#### **Prioridad y uso de paréntesis**

Cuando aparecen varios operadores en una expresión, se evalúan primero los de la parte baja de la tabla y al final los de la parte alta. Si hay dos o mas operadores con la misma prioridad, se evalúan de derecha a izquierda.

#### **ejemplos**

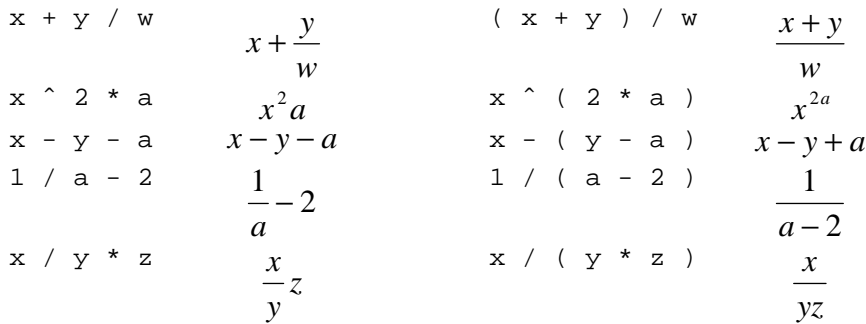

#### **Asignación de valores a una variable**

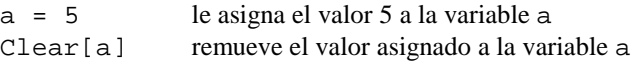

#### **Funciones matemáticas**

Todas la funciones definidas en el programa Mathematica inician con una letra mayúscula y los argumentos se escriben entre corchetes, por ejemplo:

Sin[x], Cos[x], Tan[x], Exp[x], Log[x], Sqrt[x], ArcSin[x], Abs[x]

### **Ordenes**

Mathematica puede simplificar expresiones, graficar, hacer tablas, etc. Para realizar estas acciones es necesario utilizar las ordenes que reconoce el programa. Al igual que las funciones matemáticas, las ordenes inician con una letra mayúscula y los argumentos se escriben entre corchetes.

```
Simplify[(a*bˆ3)ˆ2/bˆ4]
Factor[xˆ2-aˆ2]
Expand[(a+b)ˆ10]
Plot[Sin[x], {x, 0, Pi}]Simplify[(1 + x^10)/(1 + x)] (* no cambia *)<br>
Factor[(1 + x^10)] (* no cambia *)
                                            (* revisar factores *)<br>(* ahora si! *)
Cancel[(1 + x^210)/(1 + x)]
```
#### **Definición de funciones**

Para definir funciones nuevas se usa el símbolo : = y el nombre de cada argumento lleva el símbolo \_ al final.

copot $[x_1, y_1, n] := (x^n - y^n) / (x - y)$ 

Así, copot[1, a, 10] se evalúa como (1 - aˆ10) / (1 - a).

# **Actividad #1: Ejercicios previos**

1. Codifique cada una de las expresiones siguientes:

a) 
$$
\frac{1}{1 + \frac{1}{x - y}}
$$
 b)  $[(x + 5)^a + 2]^{-\frac{1}{2}}$ 

2. Qué forma algebráica representa la expresión  $1 - x * (2 + x / 3 - x)$ ?

3. Factorize y simplifique

a) 
$$
\frac{a^2 - b^2}{a - b}
$$
 b)  $\frac{a^3 + b^3}{a + b}$ 

4. Desarrolle la expresión  $(a + b)^4$  y evalue para el caso  $(3x - 5)^4$ .

### **Actividad #2: Sesión Teórica**

Los números complejos pueden aparecer al resolver ecuaciones cuadráticas,

 $ax^2 + bx + c = 0$ .

El tipo de raíces depende del discriminante,  $d \equiv b^2 - 4ac$ .

#### **Números complejos**

Un número complejo,  $z = x + iy$ , está formado por una parte real  $(x)$  y una parte imaginaria  $(y)$ , en donde el símbolo *i* representa a la unidad imaginaria, además *x* y *y* son números reales.

La unidad imaginaria está definida como  $i \equiv \sqrt{-1}$  y satisface la ecuación

 $i^2 = -1$ .

Así, es posible realizar operaciones aritméticas con números complejos y agupar la parte real y la parte imaginaria en el resultado. Por ejemplo, para

$$
z_1 = 1 + 2i
$$
,  $z_2 = 2 + i$ ,

se tiene que

$$
z_1 + z_2 = 3 + 3i
$$
,  $iz_2 = -1 + 2i$ .

En Mathematica, la unidad imaginaria se representa por I, que se escribe con mayúscula, y las operaciones aritméticas entre números complejos usan los operadores ya conocidos. Adicionalmente, para calcular la parte real e imaginaria se usan las funciones

 $Re[z], Im[z].$ 

Para que dos números complejos sean iguales es necesario que coincidan, tanto sus partes reales, como sus partes imaginarias,

$$
z_1 = z_2 \qquad \Rightarrow \text{Re } z_1 = \text{Re } z_2 \wedge \text{Im } z_1 = \text{Im } z_2.
$$

#### **Conjugación**

El conjugado de un número complejo,  $z^*$ , es aquel número complejo que tiene la misma parte real, pero la parte imaginaria tiene signo contrario. Así,

$$
z_1^* = 1 - 2i
$$
,  $z_2^* = -1 - 2i$ ,

en general,

$$
\operatorname{Re}(z^*) = \operatorname{Re}(z), \qquad \operatorname{Im}(z^*) = -\operatorname{Im}(z).
$$

Para calcular el conjugado de un número complejo se usa la función Conjugate[z].

El inverso de un número complejo se puede simplificar mediante la transformación siguiente,

$$
\frac{1}{z_1} = \frac{z_1^*}{z_1 z_1^*} = \frac{1 - 2i}{(1 + 2i)(1 - 2i)} = \frac{1 - 2i}{1 - 4i^2} = \frac{1 - 2i}{5}.
$$

Observe que el denominador en la última fracción es un número real.

En general, el producto de un número complejo por su conjugado siempre es un número real no negativo. Este procedimiento de simplificación también se usa para la división.

#### **Forma polar**

Con las partes real e imaginaria de un número complejo se puede representar un punto en el plano,

 $(x, y) = (Re z, Im z).$ 

Normalmente a la forma  $z = x + iy$  se le denomina forma cartesiana del número complejo. Por analogía con un punto en el plano, se tiene una forma polar. A la distancia del origen al punto (*x*, *y*),

$$
r \equiv \sqrt{x^2 + y^2} \,,
$$

se le denomina el módulo del número complejo. En Mathematica se evalúa con la función Abs [z]. Al ángulo polar, definido por

 $\tan \theta = \frac{y}{x}$  $\frac{y}{x}$ ,

se le llama el argumento del número complejo y se calcula con la función Arg[z].

Por ejemplo, para el número complejo  $z_3 = 4 + 3i$ ,

$$
r = \sqrt{16 + 9} = 5, \qquad \theta = \arctan \frac{4}{3}.
$$

.

Utilizando la relación entre ambos sistemas de coordenadas se tiene que

$$
z = x + iy = r(\cos\theta + i\sin\theta).
$$

Esta es la forma polar de un número complejo. Con la fórmula de Euler,  $e^{i\alpha} = \cos\alpha + i\sin\alpha$ , es posible obtener una representación mas compacta.

$$
z = x + iy = re^{i\theta}.
$$

En esta representación la multiplicación y la división son más sencillas. Por ejemplo,

$$
z_1 \cdot z_2 = r_1 r_2 e^{i(\theta_1 + \theta_2)}
$$

#### **Raices**

Si *w* representa la raiz n-ésima del número complejo *z*, entonces *w* satisface la ecuación

 $z = w^n$ .

Esta ecuación polinomial tiene *n* soluciones, es decir, *z* tiene *n* raices n-ésimas. Éstas tienen la forma

$$
w_{k+1} = r^{\frac{1}{n}} \exp\left(i \frac{\theta + 2k\pi}{n}\right), \quad k = 0, 1, ..., n-1.
$$

Por ejemplo, para  $z = 1$ ,  $r = 1$  y  $\theta = 0$ . Las raíces cuadradas de la unidad son

$$
w_1 = \sqrt{1} \exp(i0) = 1,
$$
  $w_2 = \sqrt{1} \exp(i\pi) = -1.$ 

# **Actividad #2: Ejercicios previos**

1. Demuestre que:

a)  $z + z^* = 2 \text{Re}(z)$ b)  $z - z^* = 2i \text{Im}(z)$ c)  $z \cdot z^* = \text{Re}(z)^2 + \text{Im}(z)^2$ 

2. Calcule  $(4+3i)^{-1}$ 

3. Transforme 4 4  $\exp\left(i\frac{\pi}{2}\right)$  $\left(i\frac{\pi}{4}\right)$ a la forma cartesiana

4. Sean  $z_1 = 1 + 2i$ ,  $z_2 = 2 + i$ . Calcule  $z_1 \cdot z_2$  y escriba el resultado en forma polar.

# **Actividad #3: Ejercicios previos**

1. Approxime la integral 
$$
\int_{1}^{2} \frac{1}{x} dx
$$
 con:

a) 2 rectángulos, b) 2 trapecios. Calcule el error con respecto al valor exacto.

2. Considere a la función cuadrática  $f(x) = Ax^2 + Bx + C$ . Si esta función toma los valores siguientes en tres puntos,

$$
f(x-h) = f_0,
$$
  $f(x) = f_1,$   $f(x+h) = f_2.$ 

Determine los valores de *A*, *B* y *C*. Con estos valores calcule la integral

$$
\int_{x-h}^{x+h} f(x) dx.
$$

# **Actividad #4: Ejercicios previos**

,

Para la ecuación diferencial

$$
\frac{dy}{dx} = ay + by^2
$$

1. separe la ecuación e integre usando fracciones parciales;

2. obtenga una ecuación explícta para *y*(*x*);

3. calcule  $\lim_{x \to \infty} y$ .

# **Actividad #5: Ejercicios previos**

1. a) Determine la ecuación de la parábola,  $y = A x^2 + B x + C$ , que pasa por los puntos  $(x_0, y_0)$ ,  $(x_1, y_1)$  y  $(x_2, y_2)$ .

b) Escriba la ecuación en la forma  $y = y_0 f_0(x) + y_1 f_1(x) + y_2 f_2(x)$ , en donde las funciones  $f_i(x)$  son polinomios cuadráticos.

c) Obtenga la ecuación de la parábola que pasa por los puntos (−1,0), (1,0), (2,−3) y obtenga el valor de *y* para *x*=0 y *x*=−2.

2. Haga un ajuste lineal por mínimos cuadrados a los siguientes datos:

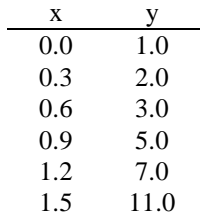

### **Actividad #6: Ejercicios previos**

Para la ecuación de estado de Berthelot,

$$
P = \frac{RT}{V - b} - \frac{a}{TV^2} ,
$$

en donde *V* es el volumen molar:

1. Calculate 
$$
\left(\frac{\partial P}{\partial V}\right)_T
$$
 y  $\left(\frac{\partial^2 P}{\partial V^2}\right)_T$ .

2. El punto crítico es un punto de inflexión. Dado que ∂ ∂ *P*  $\left. \frac{1}{\left|V\right|_{V_c,T_c}}\right|_{V_c,T_c}$  $\left(\frac{\partial P}{\partial V}\right)$  $\begin{array}{c} \begin{array}{ccc} \end{array} & \end{array}$ ,  $0 y \frac{\partial}{\partial x}$ ∂ 2  $\left[\frac{P}{r^2}\right]$  = 0  $\left. \frac{V^2}{I}\right|_{V_c,T_c}$  $\Big($  $\backslash$  $\begin{vmatrix} 1 & 1 \\ 1 & 1 \end{vmatrix}$ , , obtenga *a*

y *b* de estas condiciones.

3. Sustituya las expresiones anteriores para *a* y *b* en la ecuación de estado y evalúela en el punto crítico. Encuentre una expresión para *R*, en términos de las propiedades críticas.

4. Utilice las variables reducidas,  $p = \frac{P}{P}$ *Pc*  $=\frac{P}{P}$ ,  $v=\frac{V}{V}$ *Vc*  $=\frac{V}{V}$  y  $t=\frac{T}{T}$ *Tc*  $=\frac{1}{\pi}$ , junto con las expresiones para *a*, *b* y *R*, y

obtenga la ecuación de estado reducida.

5. Despeje  $P_c$ ,  $V_c$ , y  $T_c$  de las expresiones de *a*, *b* y *R*, y calcule  $Z$  $P_{c}$ *V*  $c = RT$ *c c c*  $=\frac{1}{2}c^{\prime}c}{\epsilon}$ .

6. A partir de la ecuación de estado reducida, obtega una expresión para *z pv t*  $=\frac{PV}{r}$ , como función solamente de *v* y *t*.

7. Grafique la ecuación de estado reducida para *t*=0.9, en el intervalo [0.4, 5]. Obtenga gráficamente los valores de *v* que corresponden a una presión reducida *p*=0.5.

8. Transforme la ecuación de estado reducida en un polinomio cúbico en *v*. Si *p*=1 y *t*=1, resuelva para *v*.

# **Actividad #7: Ejercicios previos**

Considere el sistema de ecuaciones lineales

$$
a \cdot x + \sqrt{2} \cdot y = 0
$$

$$
\sqrt{2} \cdot x + (a - 1) \cdot y = 0.
$$

$$
(1 + a) \cdot (\sqrt{2} \cdot x + y + z) = 0
$$

- 1. Resuelva el sistema de ecuaciones para el caso con *a*=2.
- 2. Encuentre la solución del sistema de ecuaciones con *a*=1.
- 3. Muestre que, cuando *a*=-1,

$$
\vec{r}_1 = \begin{pmatrix} x \\ y \\ z \end{pmatrix} = \begin{pmatrix} \sqrt{2} \\ 1 \\ 1 \end{pmatrix} \quad \text{y} \quad \vec{r}_2 = \begin{pmatrix} 2 \\ \sqrt{2} \\ -\sqrt{2} \end{pmatrix}
$$

son solución del sistema de ecuaciones, al igual que  $\vec{r}_3 = \sqrt{2} \cdot \vec{r}_1 + \vec{r}_2$  y  $\vec{r}_4 = \vec{r}_1 - \vec{r}_2/\sqrt{2}$ .

# **Actividad #8: Ejercicios previos**

Considere la ecuación diferencial

$$
y' = \frac{dy}{dt} = -ky^n
$$
, con  $y(0) = y_0$  y  $n > 1$ .

1. Esta ecuación se resuelve por integración directa. Obtenga la solución, *y*(*t*).

2. Sea <sup>τ</sup> el tiempo en el que *y* ha disminuido a la mitad de su valor inicial,

$$
y(\tau) = \frac{y_0}{2}.
$$

Encuentre <sup>τ</sup>.

3. Utilice la solución del problema 1, *y*(*t*), y haga el cambio de variables

$$
\alpha \equiv \frac{y}{y_0} , x \equiv \frac{t}{\tau} .
$$

Muestre que con este cambio de variables se obtiene la ecuación reducida

$$
\alpha(x) = \left[1 + \left(2^{n-1} - 1\right)x\right]^{\frac{1}{1-n}},
$$

que no depende las constantes *k*, *y*0.